# **CONNECTATHON<sup>®</sup> BRUSSELSO** H **MAR EUROPE**

# **Post-Registration Webinar**

#### Confidential Public (Personal) Confidential Public Confidential Public Copyright © 2020 11 Public Copyright © 2020 11 Public Copyright © 2020 11 Public Copyright © 2020 11 Public Copyright © 2020 11 Public Copyright © 202 **Anne-Gaëlle BERGE** Project Leader / KEREVAL

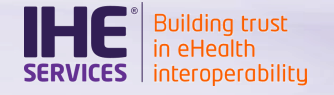

- List of testable profiles o Seeking for partners
- Your next steps
- Accommodation in Brussels

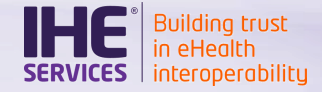

#### **Testable profiles**

# The list is published

- o See [https://tinyurl.com/eu2020](https://tinyurl.com/eu2020-testable-profiles) testable-profiles
- o Access it from [https://gazelle.ihe.net/conte](https://gazelle.ihe.net/content/EU2020) nt/EU2020, your main resource page

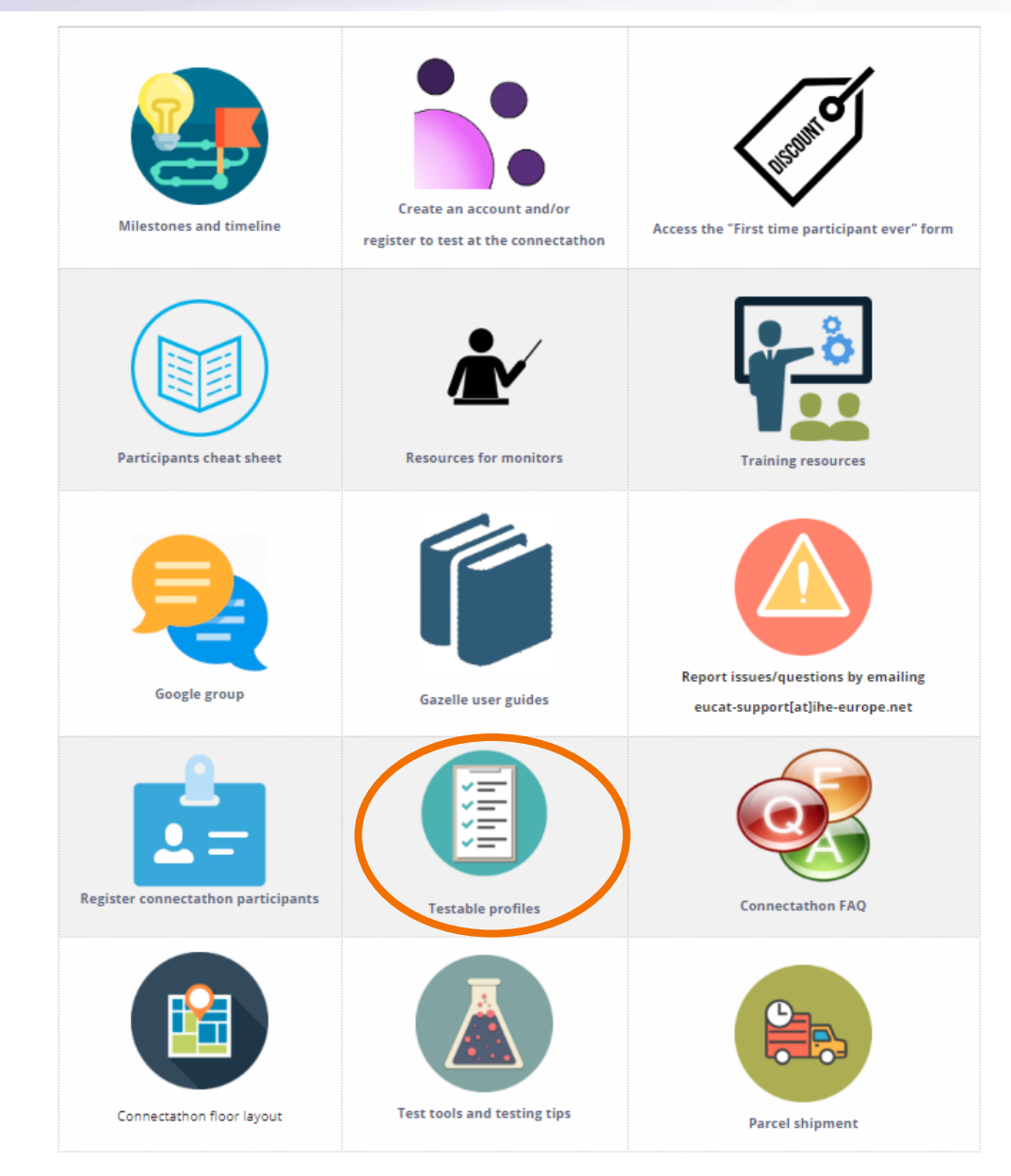

# Registration status

**Building trus** interoperabilitu

# • IT-Infrastructure

- o XDS.b: 40 systems
- o MHD: 24 systems
- $\circ$  PIX\*/PDQ\*:  $\sim$  15 systems for each
- o ATNA: 56 systems
- o XUA: 20 systems
- **Radiology** 
	- o SWF.b: 26 systems
	- o WIC/WIA: 5 systems for each
	- o MAMMO: 7 systems

# We need your support

- **Caption** 
	- o Green: will be tested in Brussels
	- o Orange: too few systems registered, if some of them do not show up we might drop it
	- o Red: We will definitely not be able to test it in Brussels

If you feel you can fill out the gap for some of the orange profiles, you are more than welcome to send a note to [technical.manager@ihe-europe.net](mailto:technical.manager@ihe-europe.net)

### Seeking for actors

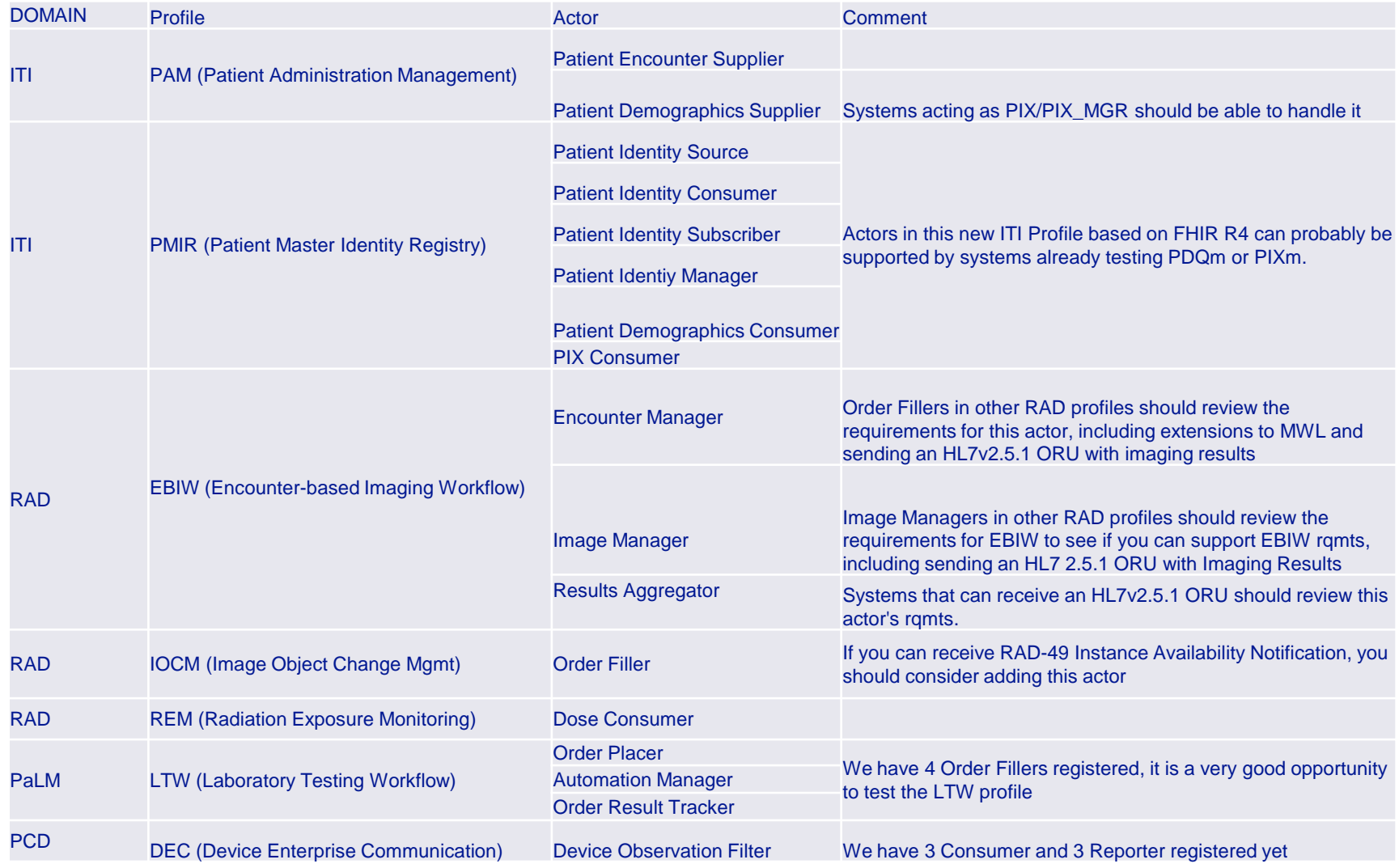

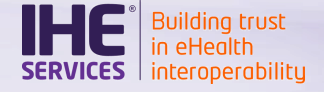

### Register participants

- IHE Belgium and its partners need to know the number of participants by **Feb, 3rd** to organize catering, badges, etc
- If not done yet, add your participants
	- o From [Registration > Testing session participants](https://gazelle.ihe.net/EU-CAT/users/connectathon/listParticipants.seam)
- You will still be able to change your list afterwards
	- o Add/Remove or change names

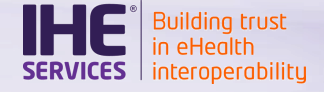

# **Contracts**

- Contracts are due **January, 31st** (this Friday)
	- o Download it from Registration > Financial Summary
	- o Send it to [technical.manager@ihe-europe.net](mailto:technical.manager@ihe-europe.net) AND [office@ihe-europe.net](mailto:office@ihe-europe.net)
- We can extend this period
	- $\circ$  Send a note to [technical.manager@ihe-europe.net](mailto:technical.manager@ihe-europe.net) so that we know you are going to participate

Once we have received your contract, you will be able to see the [test plan](https://gazelle.ihe.net/EU-CAT/testing/test/cat.seam?testSession=42) for your system(s) in Gazelle Test Management

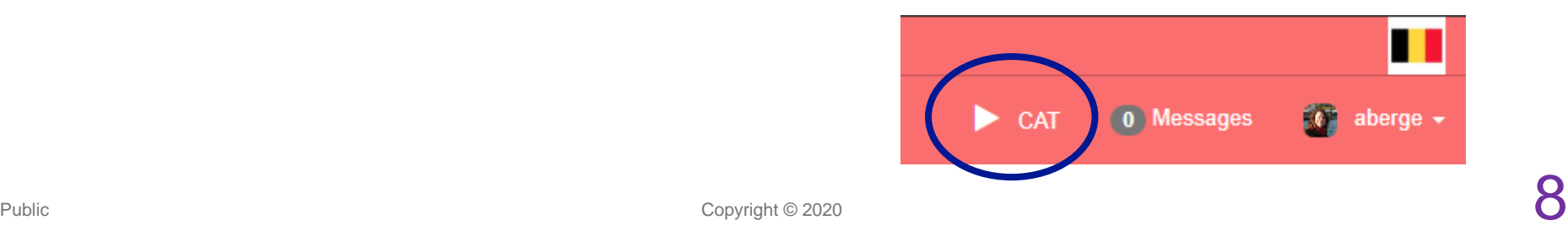

# Thorough / Supportive (1)

Building trust<br>in eHealth **ICES** | interoperabilitu

- What does "Thorough" mean ?
	- o You are asked to execute all the tests written for the profile/actor pair you claim support to
	- o Usually, each peer-to-peer tests shall be repeated 3 times with 3 different partners
- What does "Supportive" mean?
	- o If you have already tested an actor at a previous connectathon, you can offer your support to others and get credits by performing a few tests
- Prerequisites to test as "Supportive"
	- $\circ$  The profile is in status Final Text
	- o Your company has successfully tested this profile/actor pair at a previous connectathon
	- Your company has registered at least one product implementing this profile/actor pair in the IHE Product Registry

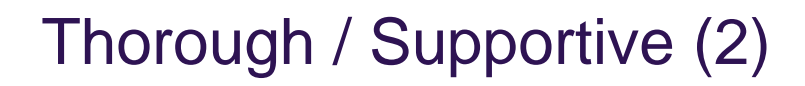

- **IHE Product Registry** 
	- **References your IHE Integration Statement**
	- o Access this tool [here](https://product-registry.ihe.net/PR/home.seam)
- What are the benefits to register as "Supportive"?
	- o Provide your support to other systems
	- $\circ$  Get results in the connectathon matrix by executing a few tests
		- o You do not need to execute pre-connectathon tests
		- o You will get credit if you execute at least one instance of a peer-topeer test for this actor

# • Read more

o <https://gazelle.ihe.net/content/supportivethorough-testing>

# Thorough / Supportive (3)

Building trust<br>in eHealth **/ICES** | interoperabilitu

- How to apply for "supportive" ?
	- $\circ$  From Registration  $>$  Manage systems
	- o Then, edit a system (pencil icon) and move to the Profiles/Actors tab
	- o When the profile is eligible for the Supportive status, you can select your choice
	- o Please complete this task by **Feb, 15th**

# **Final decision**

o By Feb, 28th, your wishes will be reviewed

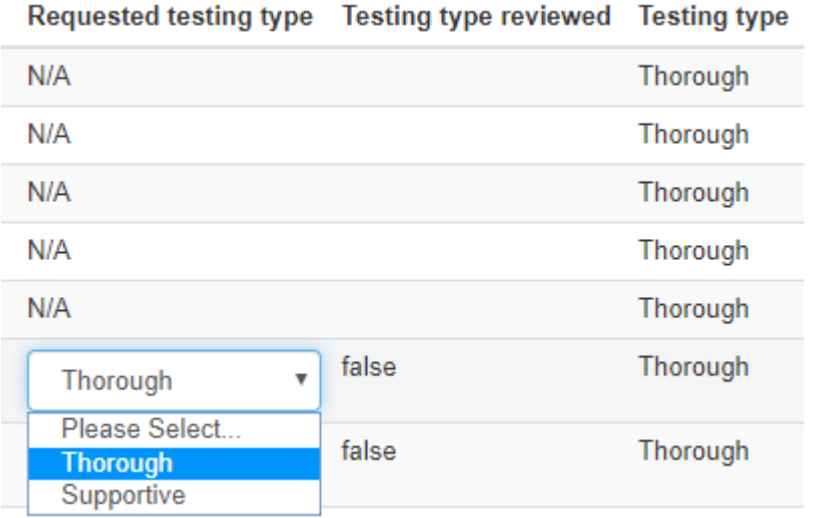

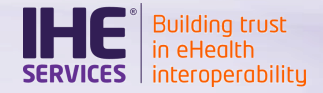

#### Pre-connectathon tests (1)

- What are they ?
	- o Pre-connectathon tests are preparatory tests, executing against test tools
- Why do I need to perform them?
	- o To prepare your system
	- $\circ$  To gain confidence in your system
	- $\circ$  To experience tools that are to be used during the event
	- o To save time on the connectathon floor
		- o Some tests can be performed in advance, ex: ATNA Questionnaire

# Pre-connectathon tests (2)

- Are they reviewed by monitors?
	- o NO
	- $\circ$  The technical management team will
		- o ensure that you have executed your tests
		- o perform some random checks
- What is the deadline ?
	- o We recommend that you have executed all the tests by March, 12<sup>th</sup>
- How can I gain support ?
	- o Post your questions and issues on the [Google group](https://groups.google.com/forum/#!forum/eu_connectathon)

#### Pre-connectathon tests (3)

Building trust<br>in eHealth **IICES** | interoperabilitu

- Where do I find them?
	- o [Under Connectathon > Pre-connectathon > Pre](https://gazelle.ihe.net/EU-CAT/testing/test/mesa/listAllSystemsForMesaTesting.seam)connectathon testing
	- Click on the number in the "To complete" column for one of your systems

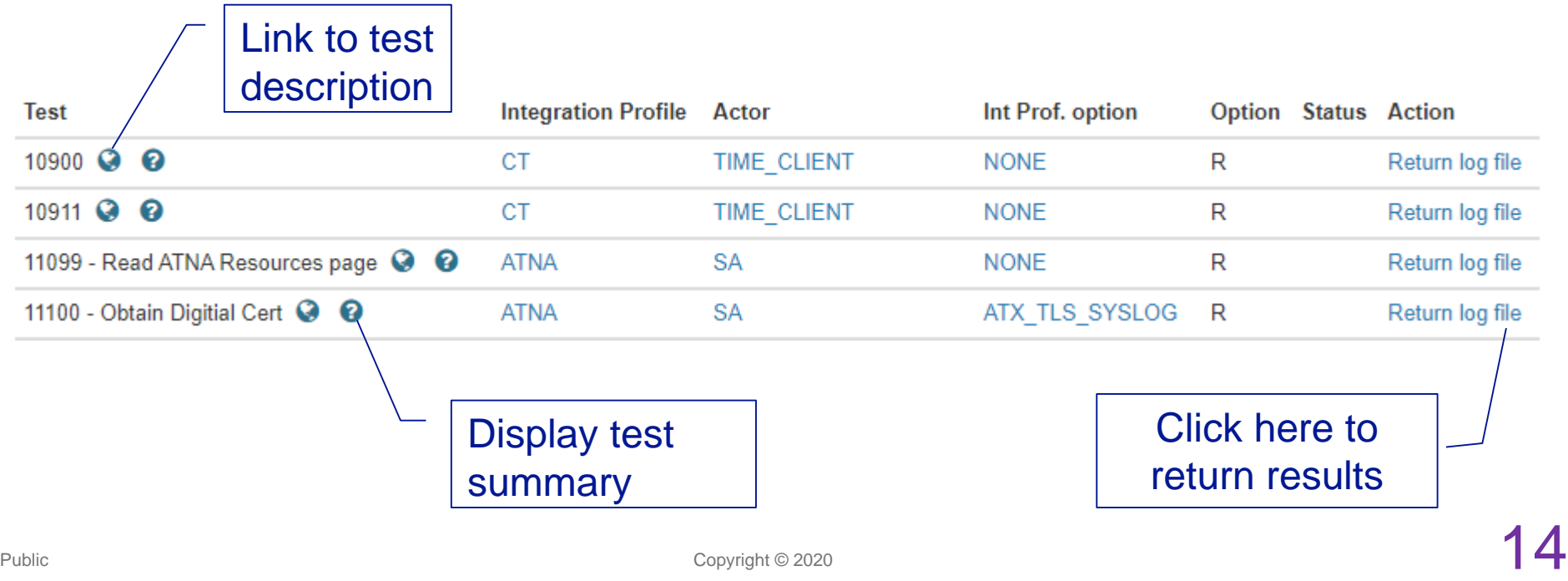

## Administration / Logistics

Need a Visa?

Building trus interoperabilitu

- o IHE-Europe can provide you with an invite letter
- o Return this [form](https://gazelle.ihe.net/files/Invitation Letter Information.docx) to [office@ihe-europe.net](mailto:office@ihe-europe.net)
- Need to deliver parcels in Brussels ?
	- o All you need to know is documented [here](https://gazelle.ihe.net/content/EU2020#shipment)

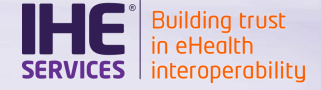

- Book your room at a negotiated rate before February, 10<sup>th</sup>
	- o Read more at https://connectathon.ihe[europe.net/brussels-2020/accommodation](https://connectathon.ihe-europe.net/brussels-2020/accommodation)

## February/March Webinar series

- To be scheduled by Feb, 10th
- Topics (to be confirmed)

Building trust<br>in eHealth **VICES** | interoperabilitu

- o How to on testing tools
	- o Gazelle Proxy
	- o Patient Manager (Feed your system with pre-defined demographics)
	- o Order Manager (Create and access radiology worklists)
	- o Gazelle Security Suite (Request a certificate, fill out your ATNA questionnaire and so on)
	- o NIST FHIR Toolkit
	- o Gazelle Test Management (Start a test, validate samples)

#### $\circ$  First time participants

- o What are your first tasks on Monday, March 23rd when arriving in Brussels
- o How to use Gazelle Test Management to execute tests
- o What will your week look like